## **Avocor E-Series RS-232 Command Codes**

Connect RS-232 port to the PC or controlling product. Enable RS-232 serial port connection and complete the following configuration.

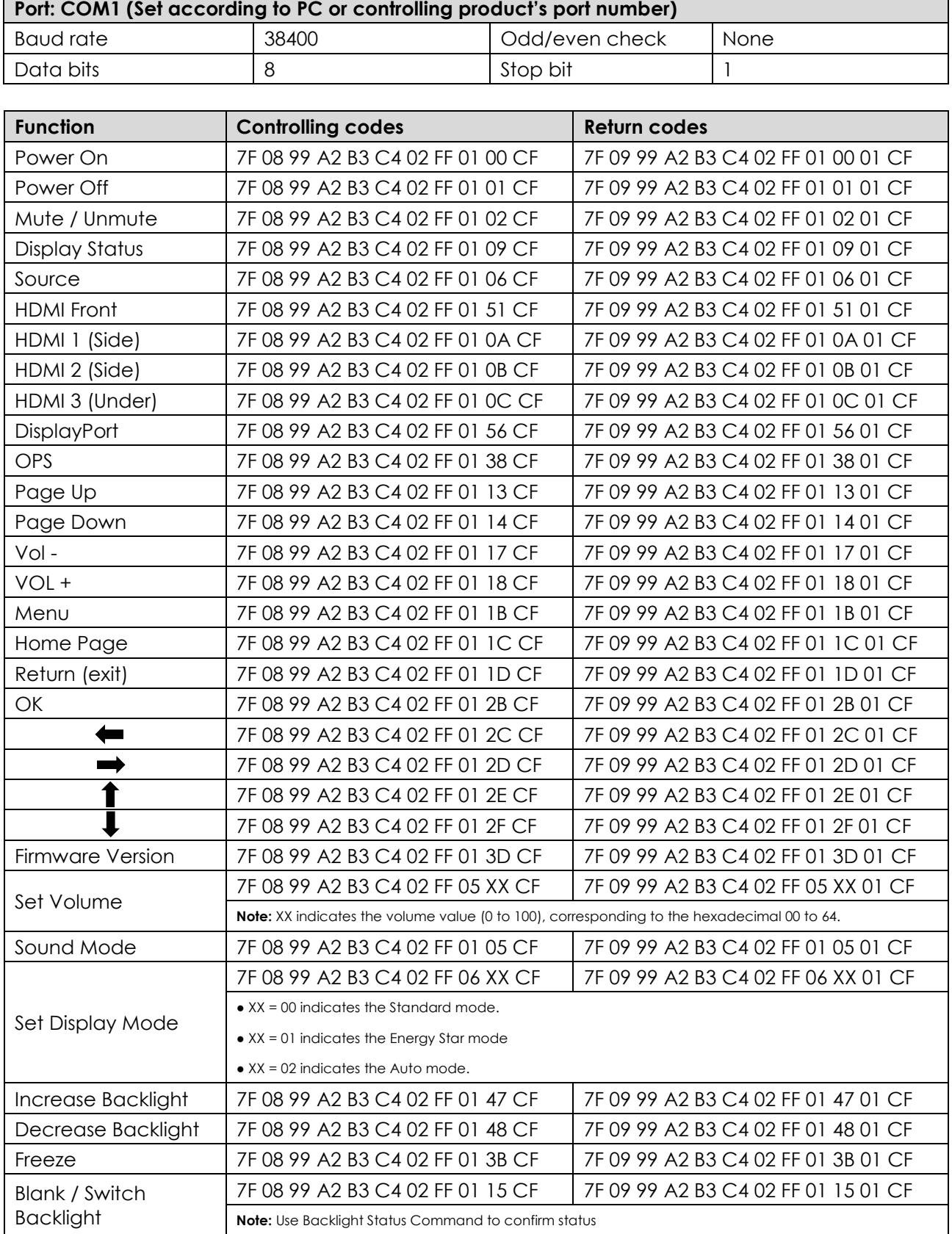

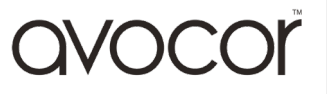

Ξ

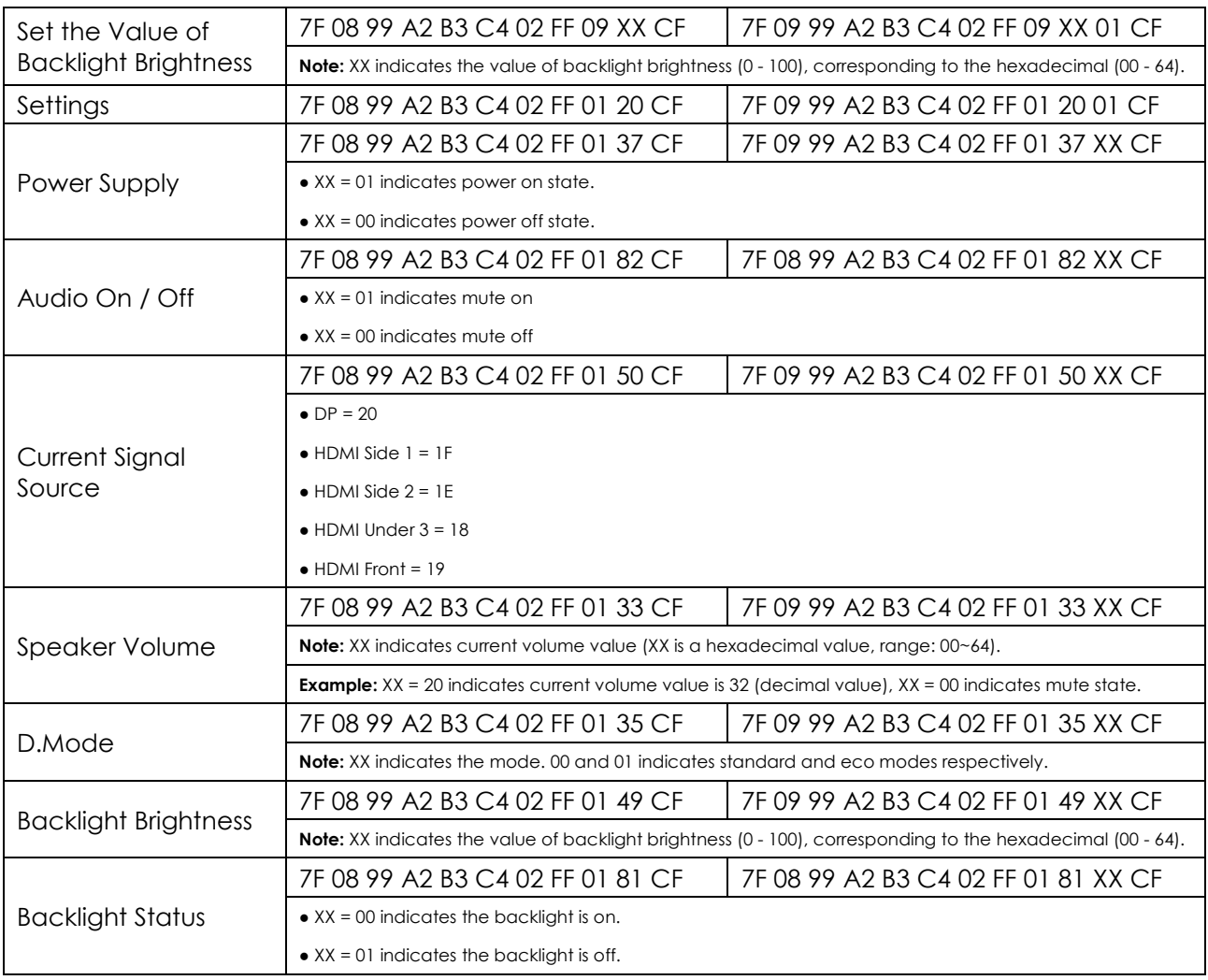

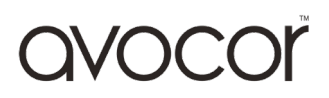